# Package 'MBCbook'

July 2, 2019

<span id="page-0-0"></span>Encoding UTF-8

Type Package

Title Companion Package for the Book ``Model-Based Clustering and Classification for Data Science'' by Bouveyron et al. (2019, ISBN:9781108644181).

Version 0.1.1

Date 2019-07-1

Author Charles Bouveyron and Gilles Celeux and T. Brendan Murphy and Adrian E. Raftery

Maintainer Charles Bouveyron <charles.bouveyron@gmail.com>

Depends R (>= 3.1.0), mclust, Rmixmod, MASS, mvtnorm

Suggests network, jpeg

Description The companion package provides all original data sets and functions that are used in the book ``Model-Based Clustering and Classification for Data Science'' by Charles Bouveyron, Gilles Celeux, T. Brendan Murphy and Adrian E. Raftery (2019, ISBN:9781108644181).

License GPL  $(>= 2)$ 

NeedsCompilation no

Repository CRAN

Date/Publication 2019-07-02 07:00:03 UTC

# R topics documented:

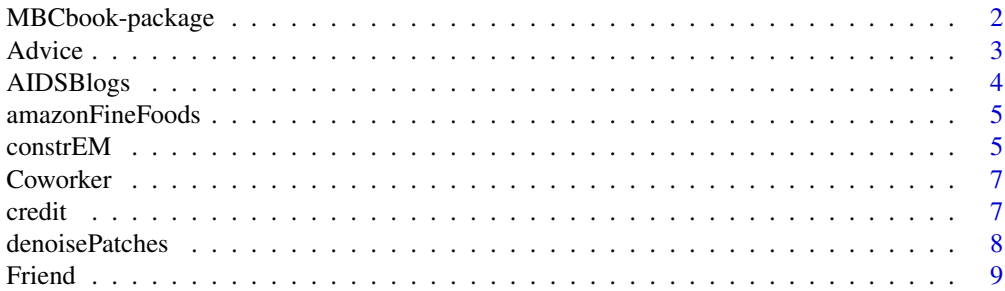

# <span id="page-1-0"></span>2 MBCbook-package

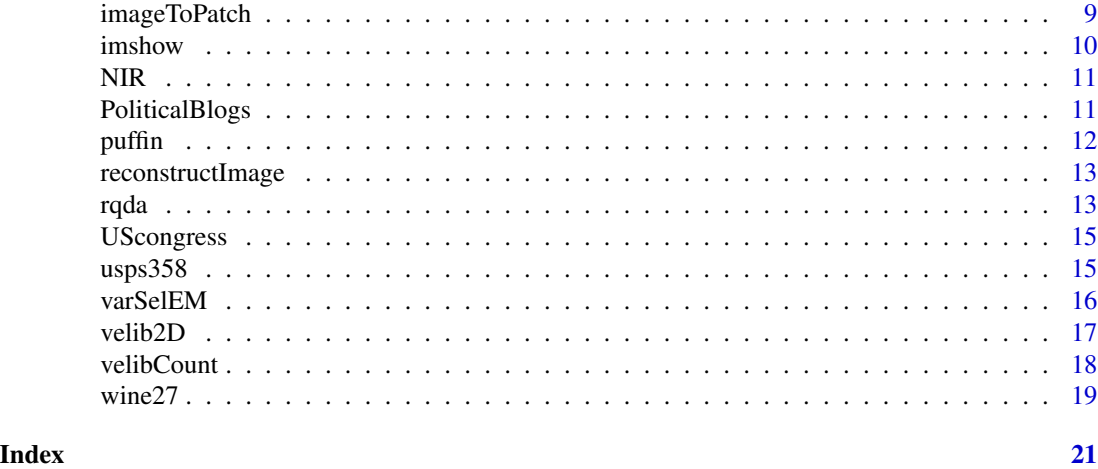

MBCbook-package *Companion Package for the Book "Model-Based Clustering and Classification for Data Science" by Bouveyron et al. (2019, ISBN:9781108644181).*

# Description

The companion package provides all original data sets and functions that are used in the book "Model-Based Clustering and Classification for Data Science" by Charles Bouveyron, Gilles Celeux, T. Brendan Murphy and Adrian E. Raftery (2019, ISBN:9781108644181).

# Details

The DESCRIPTION file:

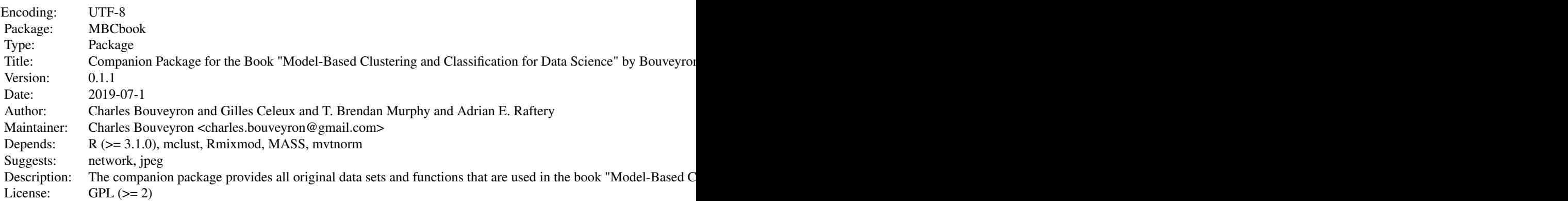

Index of help topics:

AIDSBlogs The AIDSBlogs data set

#### <span id="page-2-0"></span>Advice 3

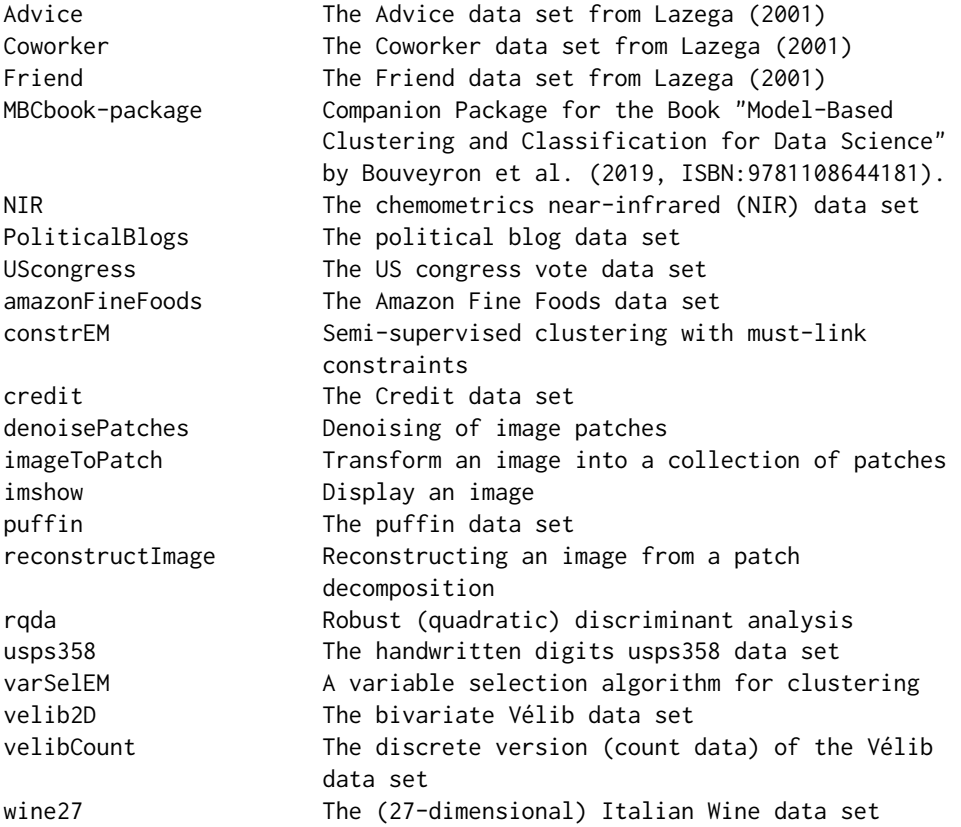

# Author(s)

Charles Bouveyron and Gilles Celeux and T. Brendan Murphy and Adrian E. Raftery Maintainer: Charles Bouveyron <charles.bouveyron@gmail.com>

## References

Charles Bouveyron and Gilles Celeux and T. Brendan Murphy and Adrian E. Raftery, Model-Based Clustering and Classification for Data Science: with Applications in R, Cambridge University Press, 2019.

Advice *The Advice data set from Lazega (2001)*

# Description

Lazega (2001) <doi:10.2307/3556688> collected a network data set detailing interactions between a set of 71 lawyers in a corporate law firm in the USA. The data include measurements of the advice network, friendship network and co-worker network between the lawyers within the firm. Further covariates associated with each lawyer in the firm are also available including age, seniority, college education and office location.

#### <span id="page-3-0"></span>Usage

```
data("Advice")
```
# Format

A large network object, which can be managed with the network library, with 71 nodes.

# References

Lazega, E., The Collegial Phenomenon: The Social Mechanisms of Cooperation Among Peers in a Corporate Law Partnership, Oxford University Press, 2001 <doi:10.2307/3556688>.

#### Examples

data(Advice)

AIDSBlogs *The AIDSBlogs data set*

# Description

The AIDS blog data set records the pattern of citation among 146 unique blogs related to AIDS patients and their support networks. The data were originally collected by Gopal (2007) <doi:10.1007/1-4020-5427-0\_18> over a randomly selected three-day period in August 2005. The nodes in the network correspond to blogs and a directed edge from one blog to another indicates that the former had a link to the latter in their web page.

#### Usage

data("AIDSBlogs")

# Format

A large network object, which can be managed with the network library, with 146 nodes.

#### References

Gopal, S., The evolving social geography of blogs, in Miller, H. J. (ed.), Societies and Cities in the Age of Instant Access, The GeoJournal Library, vol. 88., pp. 275–293, 2007 <doi:10.1007/1-4020- 5427-0\_18>.

## Examples

data(AIDSBlogs)

# <span id="page-4-0"></span>Description

The Amazon Fine Foods data set has 1646 rows and 1735 columns, describing whether an user (row) has noted and reviewed a product (column) or not.

#### Usage

```
data("amazonFineFoods")
```
#### Format

A data frame with binary values indicating whether an user (row) has noted and reviewed a product (column) or not.

# Source

https://snap.stanford.edu/data/web-FineFoods.html.

## Examples

data(amazonFineFoods)

constrEM *Semi-supervised clustering with must-link constraints*

#### Description

Semi-supervised clustering with must-link constraints allows to cluster data for which must-link constraints are available. This function implements the method described in Shental et al. (2003, ISBN:9781615679119).

# Usage

 $constrEM(X, K, C, maxit = 30)$ 

#### Arguments

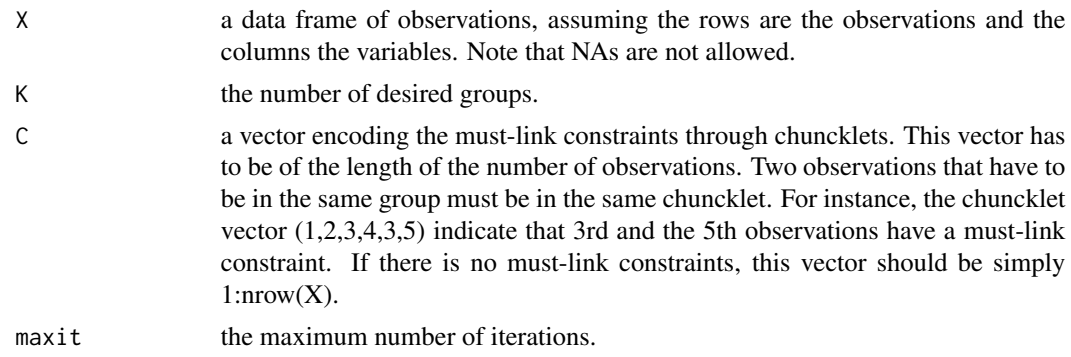

# Value

A list is returned with the following fields:

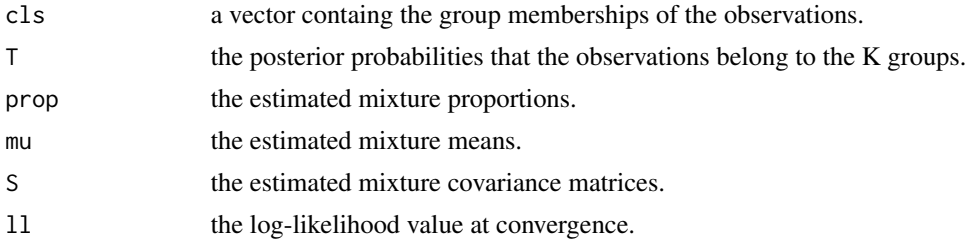

# Author(s)

C. Bouveyron

# References

This function implements the method described in Shental, N., Bar-Hillel, A., Hertz, T., and Weinshall, D., Computing Gaussian mixture models with EM using equivalence constraints, Proceedings of the 16th International Conference on Neural Information Processing Systems, pages 465–472, 2003 (ISBN:9781615679119).

# Examples

```
# Simulation of some data
set.seed(123)
n = 200
m1 = c(0,0); m2 = 4*c(1,1); m3 = 4*c(1,1)S1 = diag(2); S2 = rbind(c(1,0),c(0,0.05))S3 = \text{rbind}(c(0.05, 0), c(0, 1))X = \text{rbind}(\text{mvrnorm}(n, m1, S1), \text{mvrnorm}(n, m2, S2), \text{mvrnorm}(n, m3, S3))cls = rep(1:3,c(n,n,n))# Encoding the constraints through chunklets
```

```
# Observations 397 and 408 are in the same chunklet
a = 398
```
#### <span id="page-6-0"></span>Coworker 7

 $b = 430$  $C = c(1:(b-1),a,b:(nrow(X)-1))$ # Clustering with constrEM res = constrEM(X,K=3,C,maxit=20)

Coworker *The Coworker data set from Lazega (2001)*

# Description

Lazega (2001) <doi:10.2307/3556688> collected a network data set detailing interactions between a set of 71 lawyers in a corporate law firm in the USA. The data include measurements of the advice network, friendship network and co-worker network between the lawyers within the firm. Further covariates associated with each lawyer in the firm are also available including age, seniority, college education and office location.

# Usage

data("Coworker")

#### Format

A large network object, which can be managed with the network library, with 71 nodes.

# References

Lazega, E., The Collegial Phenomenon: The Social Mechanisms of Cooperation Among Peers in a Corporate Law Partnership, Oxford University Press, 2001 <doi:10.2307/3556688>.

#### Examples

data(Coworker)

credit *The Credit data set*

#### Description

The Credit data set has 66 rows and 11 columns, describing customers who took out loans from a credit company described with 11 categorical or ordinal variables.

#### Usage

data("credit")

# <span id="page-7-0"></span>Format

A data frame with 66 observations and 11 categorical or ordinal variables.

#### Source

https://husson.github.io/data.html

#### Examples

data(credit)

denoisePatches *Denoising of image patches*

# Description

Denoising of image patches based on the clustering of patches.

# Usage

```
denoisePatches(Y,out,P,sigma=10)
```
# Arguments

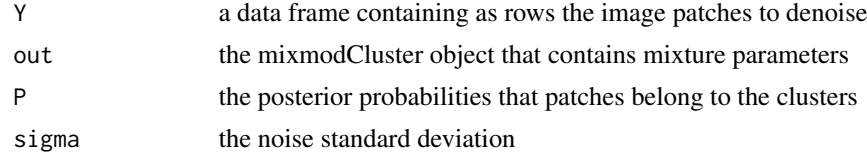

# Value

A data fame of the denoised patches is returned.

# Note

C. Bouveyron & J. Delon

## Examples

```
Im = diag(16)ImNoise = Im + rnorm(256, 0, 0.1)X = imageToPatch(ImNoise,4)
out = mixmodCluster(X,10,model=mixmodGaussianModel(family=c("spherical")))
res = mixmodPredict(X,out@bestResult)
Xdenoised = denoisePatches(X,out,P = res@proba,sigma = 0.1)ImRec = reconstructImage(Xdenoised,16,16)
par(mfrow=c(1,3)); imshow(Im); imshow(ImNoise); imshow(ImRec)
```
<span id="page-8-0"></span>

# Description

Lazega (2001) <doi:10.2307/3556688> collected a network data set detailing interactions between a set of 71 lawyers in a corporate law firm in the USA. The data include measurements of the advice network, friendship network and co-worker network between the lawyers within the firm. Further covariates associated with each lawyer in the firm are also available including age, seniority, college education and office location.

#### Usage

data("Friend")

# Format

A large network object, which can be managed with the network library, with 71 nodes.

#### References

Lazega, E., The Collegial Phenomenon: The Social Mechanisms of Cooperation Among Peers in a Corporate Law Partnership, Oxford University Press, 2001 <doi:10.2307/3556688>.

## Examples

data(Friend)

imageToPatch *Transform an image into a collection of patches*

# Description

Transform an image into a collection of small images (patches) that cover the original image.

# Usage

imageToPatch(Im,f)

#### Arguments

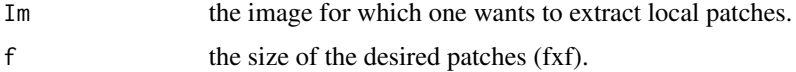

<span id="page-9-0"></span>10 imshow imshow  $\sim$ 

# Value

A data frame of all extracted patches is returned.

# Author(s)

C. Bouveyron & J. Delon

# Examples

```
Im = diag(16)ImNoise = Im + rnorm(256, 0, 0.1)X = imageToPatch(ImNoise,4)
out = mixmodCluster(X,10,model=mixmodGaussianModel(family=c("spherical")))
res = mixmodPredict(X,out@bestResult)
Xdenoised = denoisePatches(X,out,P = res@proba,sigma = 0.1)ImRec = reconstructImage(Xdenoised,16,16)
par(mfrow=c(1,3)); imshow(Im); imshow(ImNoise); imshow(ImRec)
```
imshow *Display an image*

# Description

A simple way of displaying an image, using the image function.

#### Usage

```
\text{imshow}(x,\text{col}=palette(\text{gray}(0:255/255)), useRaster = TRUE, ...)
```
#### Arguments

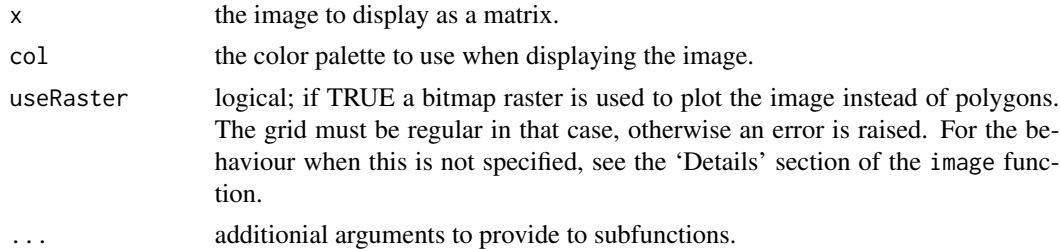

# See Also

[image](#page-0-0)

# Examples

 $Im = diag(16)$ imshow(Im)

#### <span id="page-10-0"></span>Description

The chemometrics near-infrared (NIR) data set has 202 observations and 2801 variables: 2800 near-infrared wavelength measures and 1 class variable. The data were obtained from the analysis of three types of textiles. The data set was first introduce in Devos et al. (2009) <doi:10.1016/j.chemolab.2008.11.005>.

#### Usage

```
data("velibCount")
```
# Format

A data frame with 202 observations and 2801 variables. The first variable indicates the classmemberships of the observations.

#### References

Devos, O., Ruckebusch, C., Durand, A., Duponchel, L., and Huvenne, J.-P., Support vector machines (SVM) in near infrared (NIR) spectroscopy: Focus on parameters optimization and model interpretation, Chemometrics and Intelligent Laboratory Systems, 96, 27–33, 2009 <doi:10.1016/j.chemolab.2008.11.005>.

# Examples

data(NIR) matplot(t(NIR[,-1]),type='l',col=NIR[,1])

PoliticalBlogs *The political blog data set*

# **Description**

The political blog data set shows the linking structure in online blogs which commentate on French political issues; the data were collected by Observatoire Presidentielle in October 2006. The data were first used by Latouche et al. (2011) <doi:10.1214/10-AOAS382>.

# Usage

```
data("PoliticalBlogs")
```
# Format

A large network object, which can be managed with the network library, with 196 nodes.

# <span id="page-11-0"></span>References

P. Latouche, E. Birmelé, and C. Ambroise. "Overlapping stochastic block models with application to the French political blogosphere". In : Annals of Applied Statistics 5.1, p. 309-336, 2011 <doi:10.1214/10-AOAS382>.

# Examples

```
data(PoliticalBlogs)
```
# Visualization with the network library library(network) plot(PoliticalBlogs)

puffin *The puffin data set*

# Description

The puffin data set contains 69 individuals (birds) described by 5 categorical variables, in addition to class labels.

# Usage

data("puffin")

# Format

A data frame with 69 observations and 6 variables.

class the class of the observations

gender gender of the bird

eyebrow gender of the bird

- collar gender of the bird
- sub.caudal gender of the bird

border gender of the bird

# Source

The data were provided by Bretagnolle, V., Museum d'Histoire Naturelle, Paris.

# Examples

data(puffin)

<span id="page-12-0"></span>reconstructImage *Reconstructing an image from a patch decomposition*

#### Description

A simple way of reconstructing an image from a patch decomposition.

# Usage

```
reconstructImage(X,nl,nc)
```
# Arguments

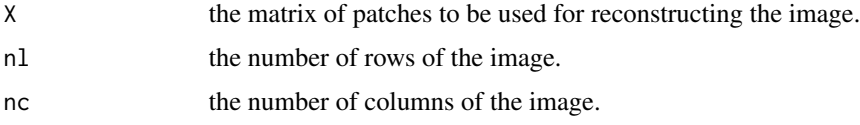

# Value

an image is returned as a matrix object, that can be display with the [imshow](#page-9-1) function.

#### Author(s)

C. Bouveyron & J. Delon

#### Examples

```
Im = diag(16)ImNoise = Im + rnorm(256, 0, 0.1)X = imageToPatch(ImNoise,4)
out = mixmodCluster(X,10,model=mixmodGaussianModel(family=c("spherical")))
res = mixmodPredict(X,out@bestResult)
Xdenoised = denoisePatches(X,out,P = res@proba,sigma = 0.1)ImRec = reconstructImage(Xdenoised,16,16)
par(mfrow=c(1,3)); imshow(Im); imshow(ImNoise); imshow(ImRec)
```
rqda *Robust (quadratic) discriminant analysis*

# Description

Robust (quadratic) discriminant analysis implements a discriminant analysis method which is robust to label noise. This function implements the method described in Lawrence and Scholkopf (2003, ISBN:1-55860-778-1).

# Usage

rqda(X,lbl,Y,maxit=50,disp=FALSE,...)

# Arguments

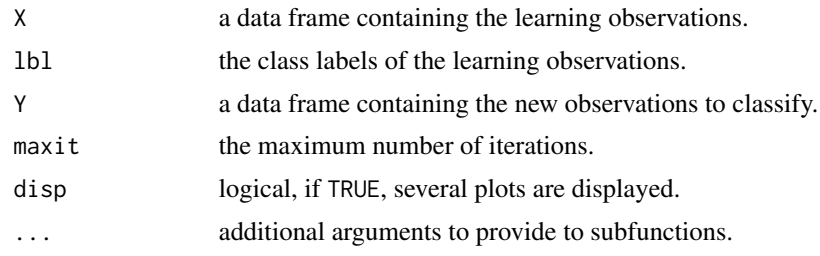

# Value

A list is returned with the following elements:

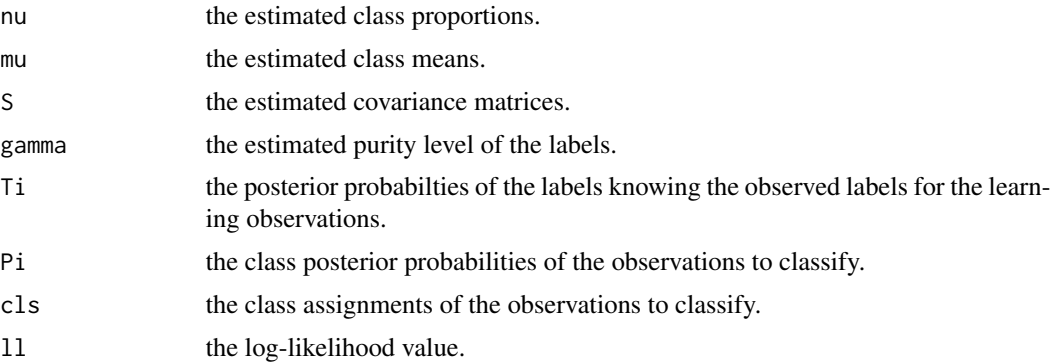

# Author(s)

C. Bouveyron

#### References

Lawrence, N., and Scholkopf, B., Estimating a kernel Fisher discriminant in the presence of label noise, Pages 306–313 of: Proceedings of the Eighteenth International Conference on Machine Learning. ICML'01. San Francisco, CA, USA, 2001 (ISBN:1-55860-778-1).

# Examples

```
n = 50m1 = c(0, 0); m2 = 1.5 \star c(1, -1)S1 = 0.1 * diag(2); S2 = 0.25 * diag(2)X = rbind(mvrnorm(n,m1,S1),mvrnorm(2*n,m2,S2))
cls = rep(1:2,c(n,2*n))# Label perturbation
ind = rbinom(3*n,1,0.4); lb = cls
```
# <span id="page-14-0"></span>UScongress 15

```
lb[ind==1 & cls==1] = 2
lb[ind==1 & cls==2] = 1
# Classification with RQDA
res = rqda(X, lb, X)table(cls,res$cls)
```
UScongress *The US congress vote data set*

# Description

The US congress vote data set contains the votes (yes, no, abstained or absent) of 434 members of the 98th US Congress on 16 different key issues. This data set involves three-level categorical data.

# Usage

data("UScongress")

# Format

A data frame with 434 observations on 16 different key issues. The first variables indicates the political party of the congressmen.

## Source

http://archive.ics.uci.edu/ml/datasets/Congressional+Voting+Records

# Examples

data(UScongress)

usps358 *The handwritten digits usps358 data set*

# Description

The handwritten digits usps358 data set is a subset of the famous USPS data from UCI, which contains only the 1 756 images of the digits 3, 5 and 8.

#### Usage

data("usps358")

# <span id="page-15-0"></span>Format

A data frame with 1756 observations on the following 257 variables: cls is a numeric vector encoding the class of the digits, V1 to V256 are numeric vectors corresponding to the pixels ot the 8x8 images.

#### Source

The data set is a subset of the famous USPS data from UCI (https://archive.ics.uci.edu/ml/index.php). The usps358 data set contains only the 1 756 images of the digits 3, 5 and 8 which are the most difficult digits to discriminate.

# Examples

data(usps358)

varSelEM *A variable selection algorithm for clustering*

# Description

A variable selection algorithm for clustering which implements the method described in Law et al. (2004) <doi:10.1109/TPAMI.2004.71>.

#### Usage

varSelEM(X,G,maxit=100,eps=1e-6)

#### Arguments

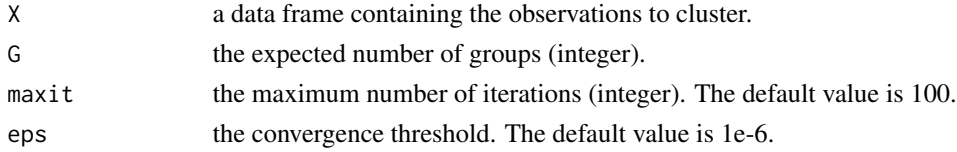

# Value

A list is returned with the following elements:

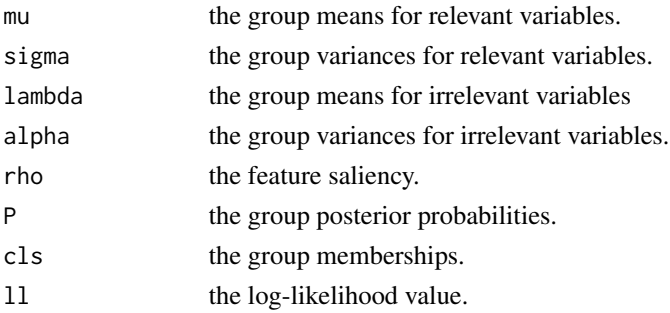

#### <span id="page-16-0"></span>velib2D 17

# Author(s)

C. Bouveyron

#### **References**

Law, M. H., Figueiredo, M. A. T., and Jain, A. K., Simultaneous feature selection and clustering using mixture models, IEEE Transactions on Pattern Analysis and Machine Intelligence, vol. 26, pp. 1154–1166, 2004 <doi:10.1109/TPAMI.2004.71>.

#### Examples

```
data(wine27)
X = scale(wine27[, 1:27])cls = wine27$Type
# Clustering and variable selection with VarSelEM
res = varSelEM(X, G=3)# Clustering table
table(cls,res$cls)
```
#### velib2D *The bivariate Vélib data set*

#### Description

The bivariate Vélib data set contains data from the bike sharing system of Paris, called Vélib. The data are loading profiles and percentage of broken docks of the bike stations over one week. The data were collected every hour during the period Sunday 1st Sept. - Sunday 7th Sept., 2014. The data were first used in Bouveyron et al. (2015) <doi:10.1214/15-AOAS861>.

#### Usage

data("velib2D")

# Format

The format is:

- availableBikes: the loading profiles (nb of available bikes / nb of bike docks) of the 1189 stations at 181 time points.

- brokenDockss: the percentage of broken docks of the 1189 stations at 181 time points.
- position: the longitude and latitude of the 1189 bike stations.
- dates: the download dates.
- bonus: indicates if the station is on a hill (bonus = 1).
- names: the names of the stations.

#### <span id="page-17-0"></span>Source

The real time data are available at https://developer.jcdecaux.com/ (with an api key).

#### References

The data were first used in C. Bouveyron, E. Côme and J. Jacques, The discriminative functional mixture model for the analysis of bike sharing systems, The Annals of Applied Statistics, vol. 9 (4), pp. 1726-1760, 2015 <doi:10.1214/15-AOAS861>.

#### Examples

data(velib2D)

velibCount *The discrete version (count data) of the Vélib data set*

#### Description

The discrete version (count data) of Vélib data set contains data from the bike sharing system of Paris, called Vélib. The data consist in the number of bikes at stations over one week. The data were collected every hour during the period Sunday 1st Sept. - Sunday 7th Sept., 2014. The data were first used in Bouveyron et al. (2015) <doi:10.1214/15-AOAS861>.

#### Usage

data("velibCount")

#### Format

The format is:

- data: the nb of available bikes of the 1189 stations at 181 time points.
- position: the longitude and latitude of the 1189 bike stations.
- dates: the download dates.
- bonus: indicates if the station is on a hill (bonus = 1).
- names: the names of the stations.

#### Source

The real time data are available at https://developer.jcdecaux.com/ (with an api key).

# References

The data were first used in C. Bouveyron, E. Côme and J. Jacques, The discriminative functional mixture model for the analysis of bike sharing systems, The Annals of Applied Statistics, vol. 9 (4), pp. 1726-1760, 2015 <doi:10.1214/15-AOAS861>.

#### <span id="page-18-0"></span> $\mu$  wine 27 19

# Examples

data(velib2D)

wine27 *The (27-dimensional) Italian Wine data set*

# Description

The (27-dimensional) Italian Wine data set is the result of a chemical analysis of 178 wines grown in the same region in Italy but derived from three different cultivars. The analysis determined the quantities of 27 constituents found in each of the three types of wines.

#### Usage

data("wine27")

# Format

A data frame with 178 observations on the following 29 variables.

Alcohol a numeric vector

Sugar.free\_extract a numeric vector

Fixed\_acidity a numeric vector

Tartaric\_acid a numeric vector

Malic\_acid a numeric vector

Uronic\_acids a numeric vector

pH a numeric vector

Ash a numeric vector

Alcalinity\_of\_ash a numeric vector

Potassium a numeric vector

Calcium a numeric vector

Magnesium a numeric vector

Phosphate a numeric vector

Chloride a numeric vector

Total\_phenols a numeric vector

Flavanoids a numeric vector

Nonflavanoid\_phenols a numeric vector

Proanthocyanins a numeric vector

Color\_Intensity a numeric vector

Hue a numeric vector

OD280.OD315\_of\_diluted\_wines a numeric vector

#### 20 wine27

OD280.OD315\_of\_flavanoids a numeric vector Glycerol a numeric vector X2.3.butanediol a numeric vector Total\_nitrogen a numeric vector Proline a numeric vector Methanol a numeric vector Type a factor with levels Barbera, Barolo, Grignolino Year a numeric vector

# Details

This data set is an expended version of the popular one from the UCI machine learning repository (http://archive.ics.uci.edu/ml/datasets/Wine).

# Examples

data(wine27)

# <span id="page-20-0"></span>Index

∗Topic datasets Advice, [3](#page-2-0) AIDSBlogs, [4](#page-3-0) amazonFineFoods, [5](#page-4-0) Coworker, [7](#page-6-0) credit, [7](#page-6-0) Friend, [9](#page-8-0) NIR, [11](#page-10-0) PoliticalBlogs, [11](#page-10-0) puffin, [12](#page-11-0) UScongress, [15](#page-14-0) usps358, [15](#page-14-0) velib2D, [17](#page-16-0) velibCount, [18](#page-17-0) wine27, [19](#page-18-0) ∗Topic package MBCbook-package, [2](#page-1-0) Advice, [3](#page-2-0) AIDSBlogs, [4](#page-3-0) amazonFineFoods, [5](#page-4-0) constrEM, [5](#page-4-0) Coworker, [7](#page-6-0) credit, [7](#page-6-0) denoisePatches, [8](#page-7-0) Friend, [9](#page-8-0) image, *[10](#page-9-0)* imageToPatch, [9](#page-8-0) imshow, [10,](#page-9-0) *[13](#page-12-0)* MBCbook *(*MBCbook-package*)*, [2](#page-1-0) MBCbook-package, [2](#page-1-0) NIR, [11](#page-10-0) PoliticalBlogs, [11](#page-10-0)

puffin, [12](#page-11-0)

reconstructImage, [13](#page-12-0) rqda, [13](#page-12-0) UScongress, [15](#page-14-0) usps358, [15](#page-14-0) varSelEM, [16](#page-15-0) velib2D, [17](#page-16-0) velibCount, [18](#page-17-0) wine27, [19](#page-18-0)

21